This appendix contains information about disk device capacities and transfer rates. The UNICOS diskel(7) man page also contains these specifications.

#### D.1 DD-51 disk drives

The DD-5I disk drive, supported on CRAY J90 systems, is a high-performance, two-head, parallel enhanced IPI-2 drive.

The DC-5I disk controller is an intelligent and high-performance controller that can sustain the peak rates of four drives simultaneously to mainframe memory. You can attach up to four DD-5I drives to a DC-5I controller.

Reliability of the DD-5I disk drive is exceptionally high with a mean time between failures (MTBF) of 300,000 hours of power-on operation. No preventive maintenance is required. The following table shows DD-5I specifications.

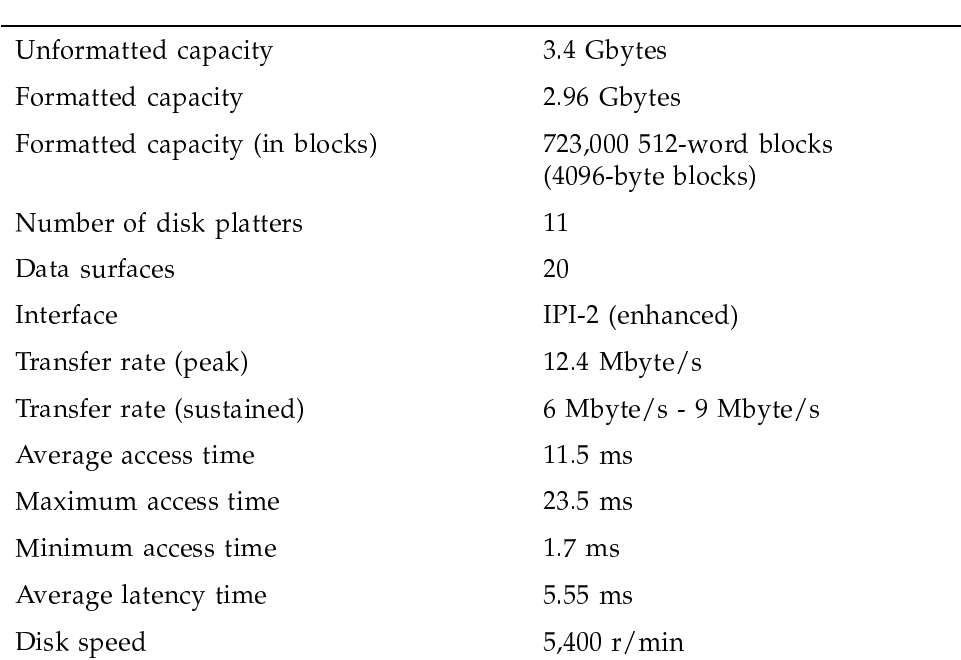

Table 4. DD-5I specifications

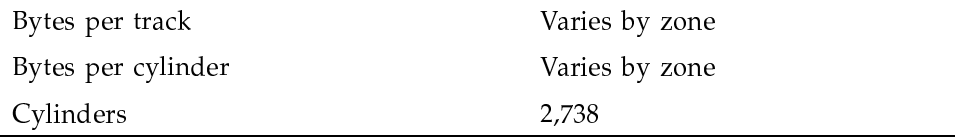

# D.2 DD-5S disk drives

The following table shows the specifications for DD-5S (SCSI) disk drives.

| Unformatted capacity           | 3.5 Gbytes                |
|--------------------------------|---------------------------|
| Formatted capacity             | 3.19 Gbytes               |
| Formatted capacity (in blocks) | 781,000 (4-Kbyte blocks)  |
| Number of disk platters        | 11                        |
| Data surfaces                  | 21                        |
| Interface                      | SCSI-2 Fast Wide          |
| Transfer rate (peak)           | $6$ Mbyte/s               |
| Transfer rate (sustained)      | $3.2$ Mbyte/s - 5 Mbyte/s |
| Average access time            | $11.5$ ms                 |
| Maximum access time            | $23.5$ ms                 |
| Minimum access time            | $1.7 \text{ ms}$          |
| Average latency time           | 5.55 ms                   |
| Disk speed                     | 5,400 $r/min$             |
| Bytes per track                | Varies by zone            |
| Bytes per cylinder             | Varies by zone            |
| Cylinders                      | 2,738                     |

Table 5. DD-5S

## D.3 DD-6S disk drives

The following table shows the specifications for DD-6S (SCSI) disk drives.

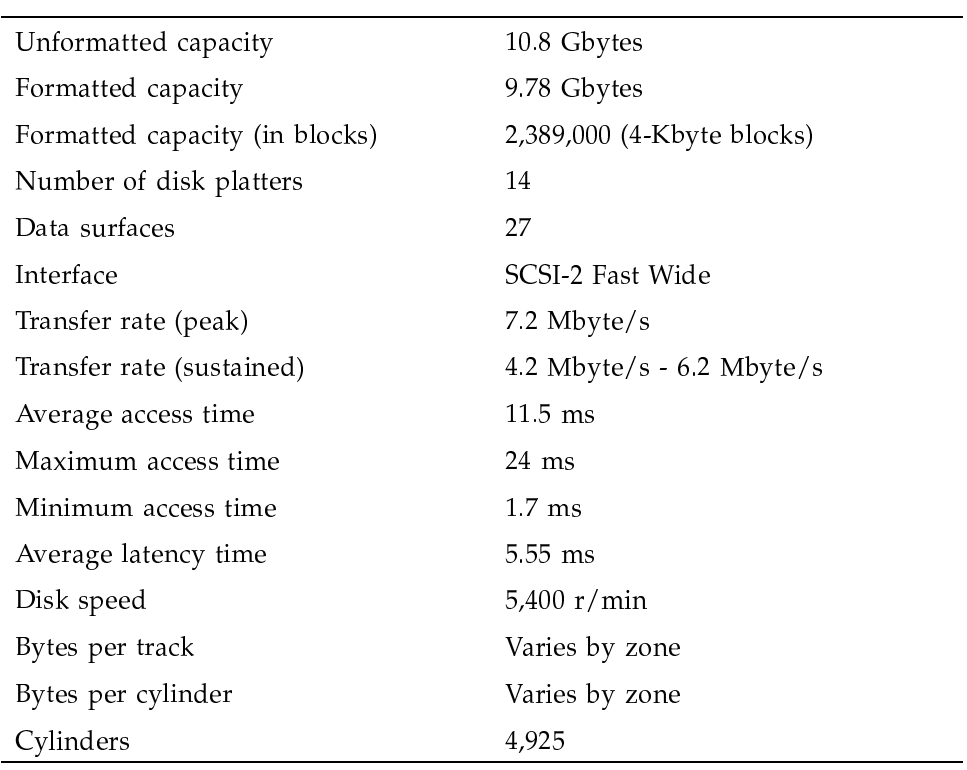

Table 6. DD-6S specifications

# D.4 DD-314 disk drives

The following table shows the specifications for DD-314 (SCSI) disk drives.

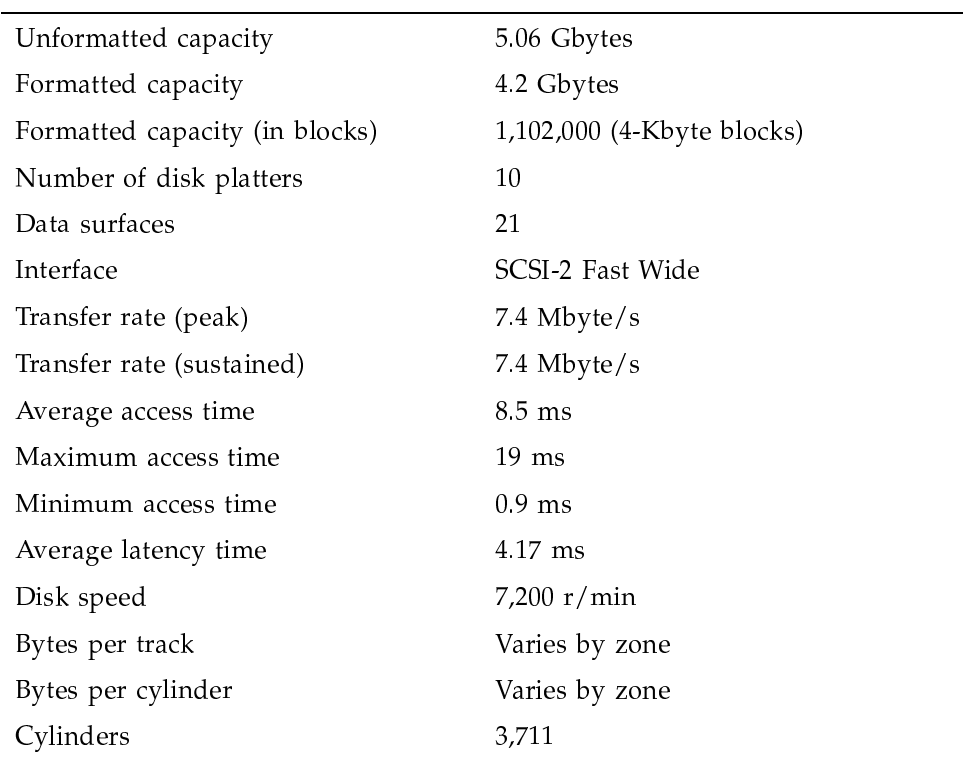

#### Table 7. DD-314 specifications

### D.5 DD-318 disk drives

The following table shows the specifications for DD-318 (SCSI) disk drives.

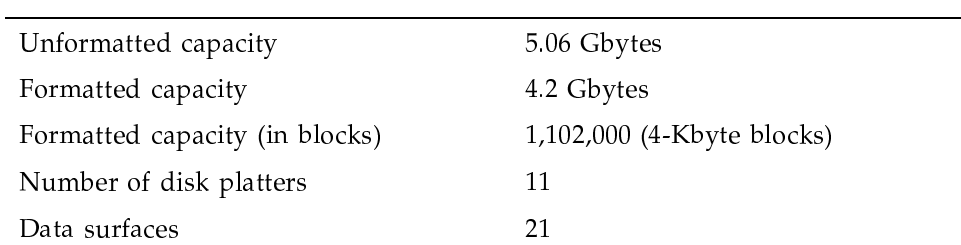

Table 8. DD-318 specifications

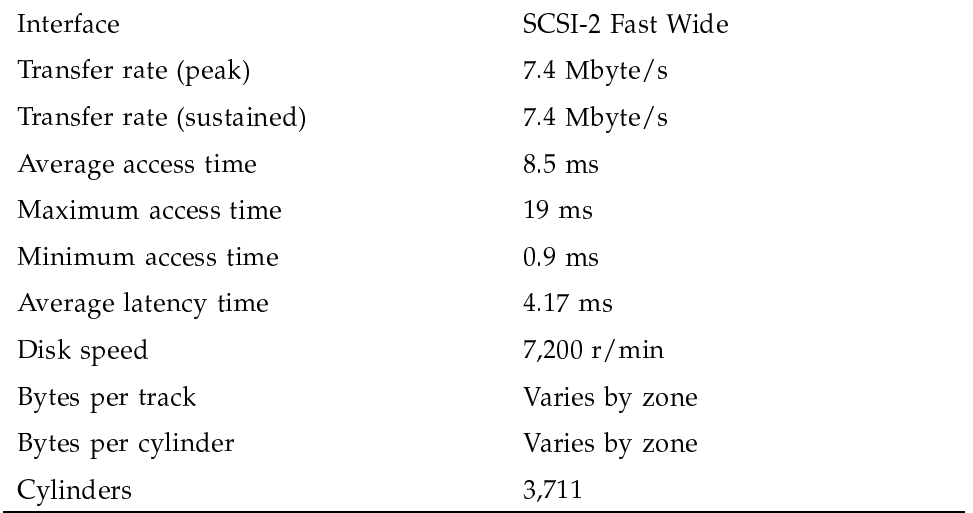